### IEEE802.1x と VLAN 認証を利用 した無線 LAN システムの構築

東京大学生産技術研究所 電子計算機室 林 周志

#### Agenda

- 東大生研の無線 LAN システム概要
- 導入の背景
- 設計
- 実装
- 課題

### 東大生研 無線 LAN システム概要

- 2003 年春 導入
- 特徴
	- ほぼキャンパス ( 屋内 ) 全域で利用可能
	- WEP キー入力不要かつ高セキュリティ
	- どこでも自研究室の VLAN に接続
- 主な機器構成
	- <code>IEEE802.11b AP Cisco Aironet1200 200 台</code>
	- RADIUS  $\uparrow -\wedge$  Win2k Server + Cisco ACS 2 台
	- VLAN 認証スイッチ Alcatel OmniSwitch 7700 1 台

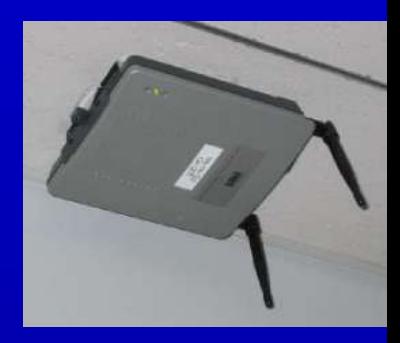

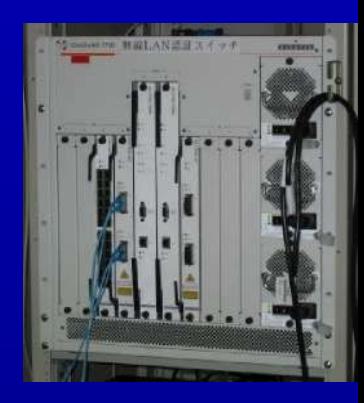

## 概要一実際の利用(1)

#### Windows XP SP1 での設定

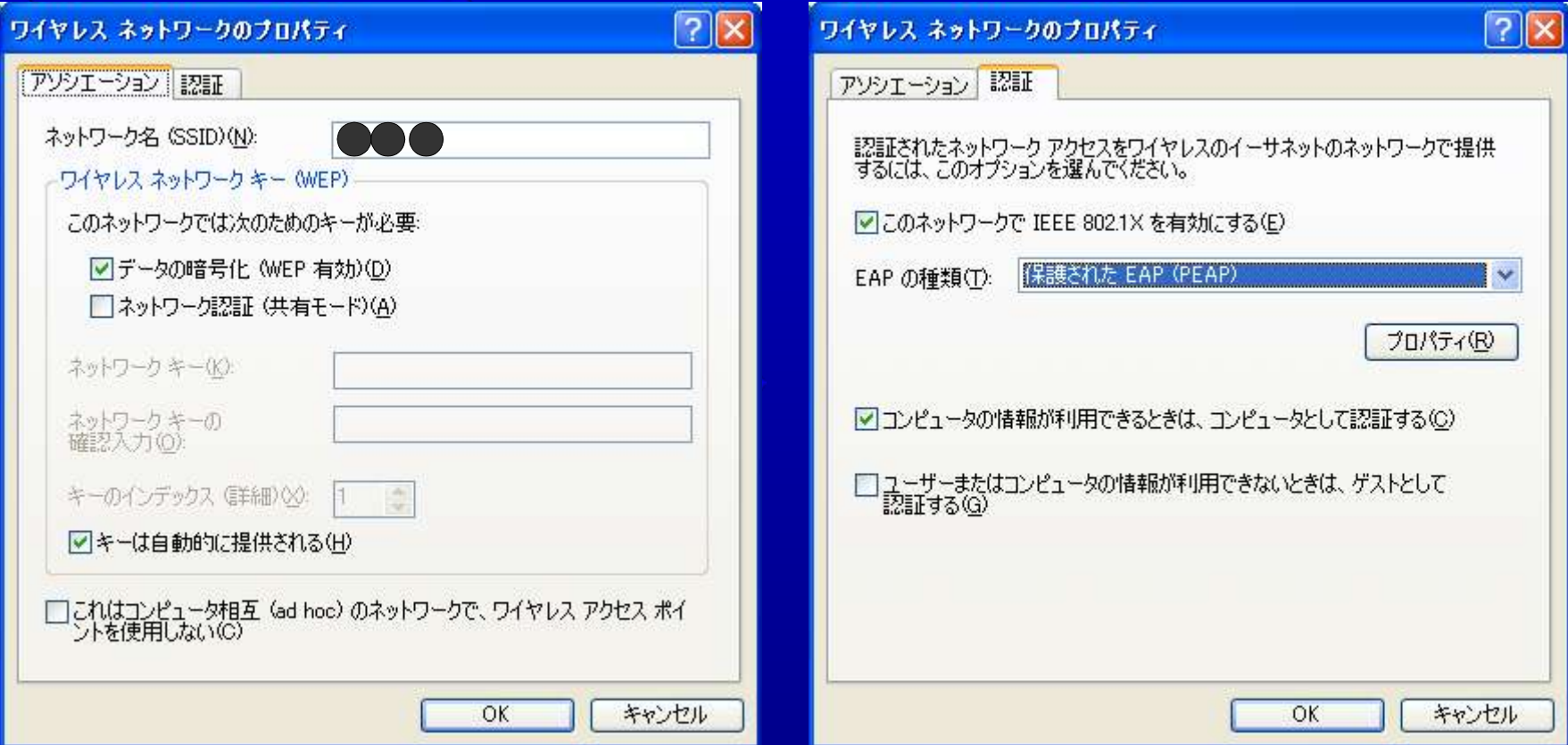

### 概要一実際の利用(2)

# PEAP 認証

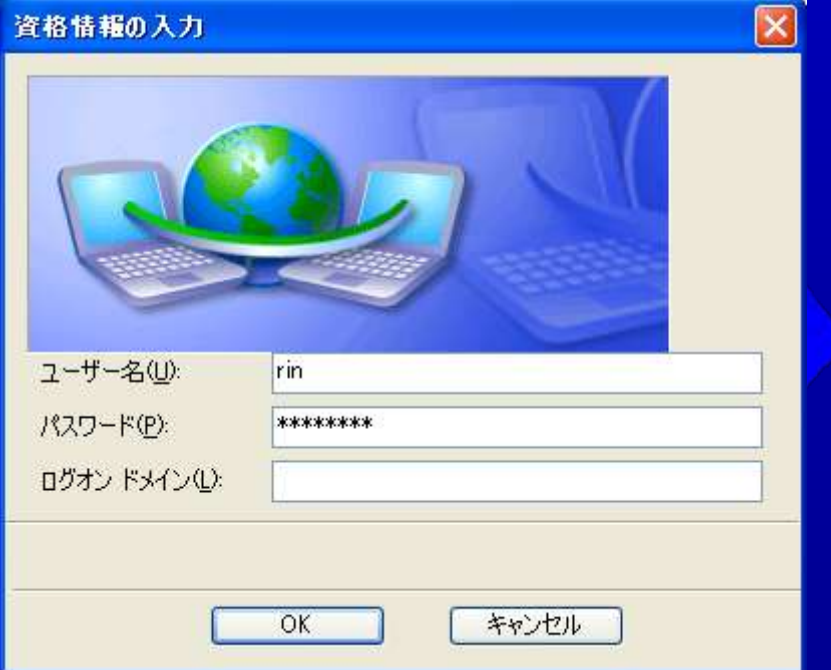

## (1回限り) 仮IPアドレス割り当て

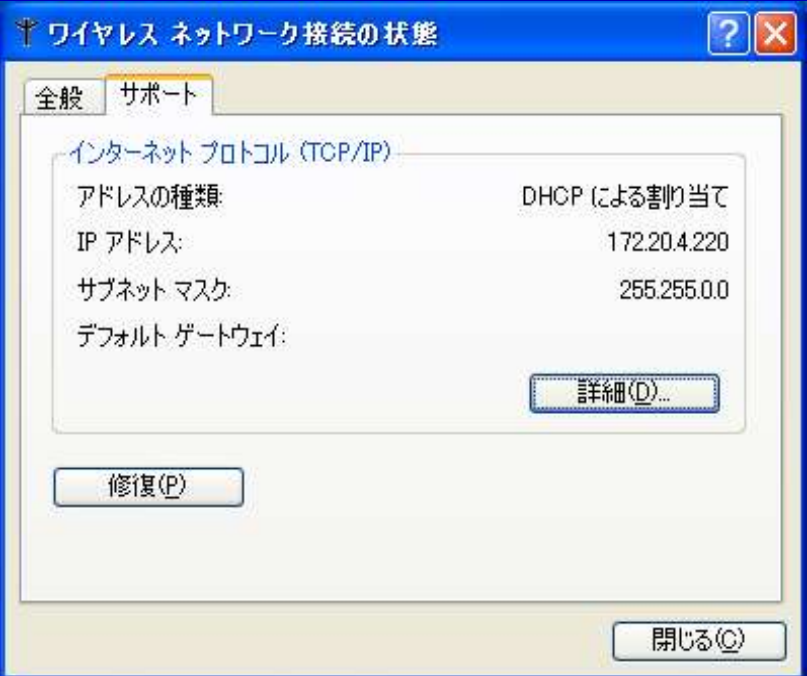

### 概要一実際の利用(3)

#### VLAN 認証

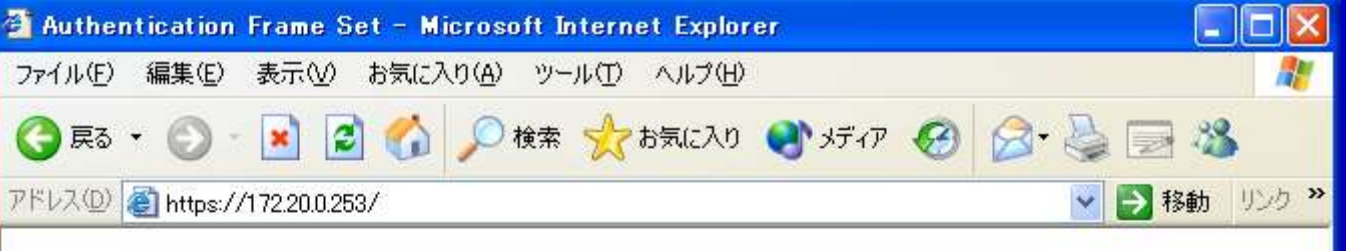

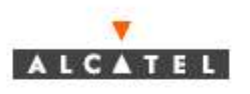

#### Welcome, Authentication page

You are going to change your IP configuration, if you have opened applications, please close them.

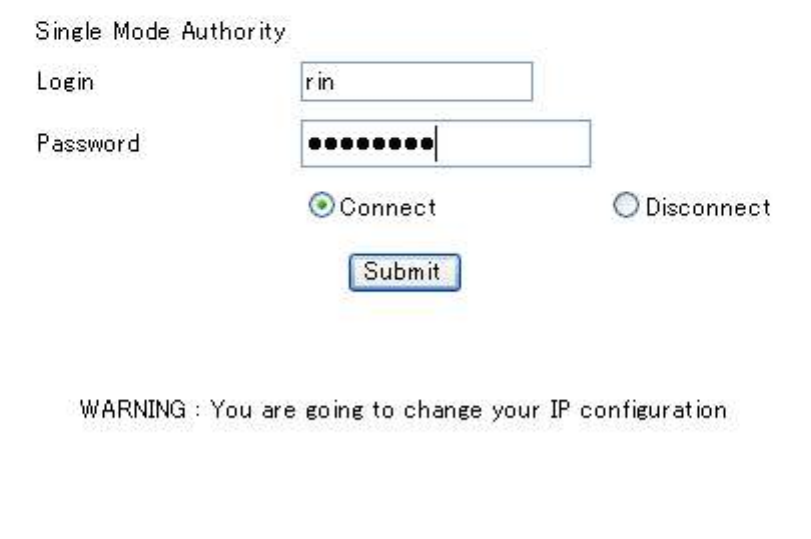

#### IP アドレス再割り当て

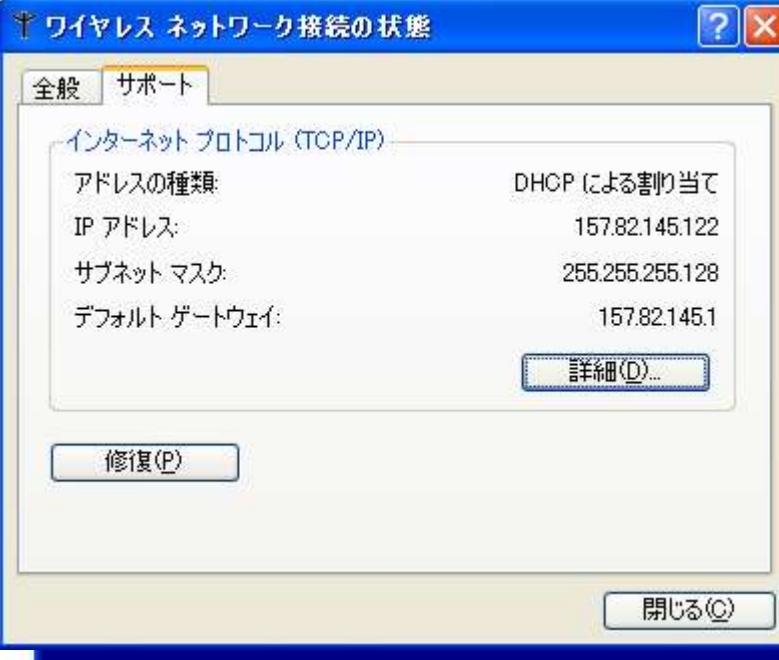

● ページが表示されました

自●インターネット

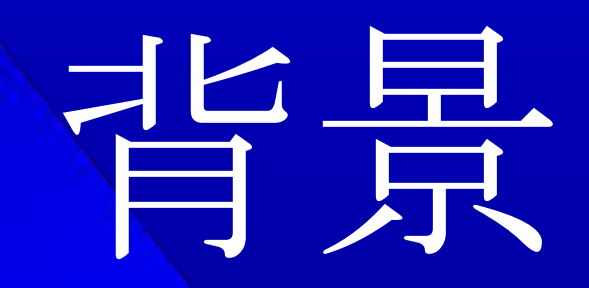

#### 背景-東大生研ネットワーク概要

- ユーザ数 約 1400 人 ( 教職員、大学院生 )
- 端末数 約 4200 台 ( 内無線 440 台 )
	- マシンと OS はさまざま
- 有線のネットワーク構成
	- CISCO Catalyst6506 × 7
	- CISCO Catalyst5509 × 4
	- CISCO Catalyst4003 × 25
	- CISCO Catalyst4006 × 33
	- CISCO Catalyst2916MXL × 10

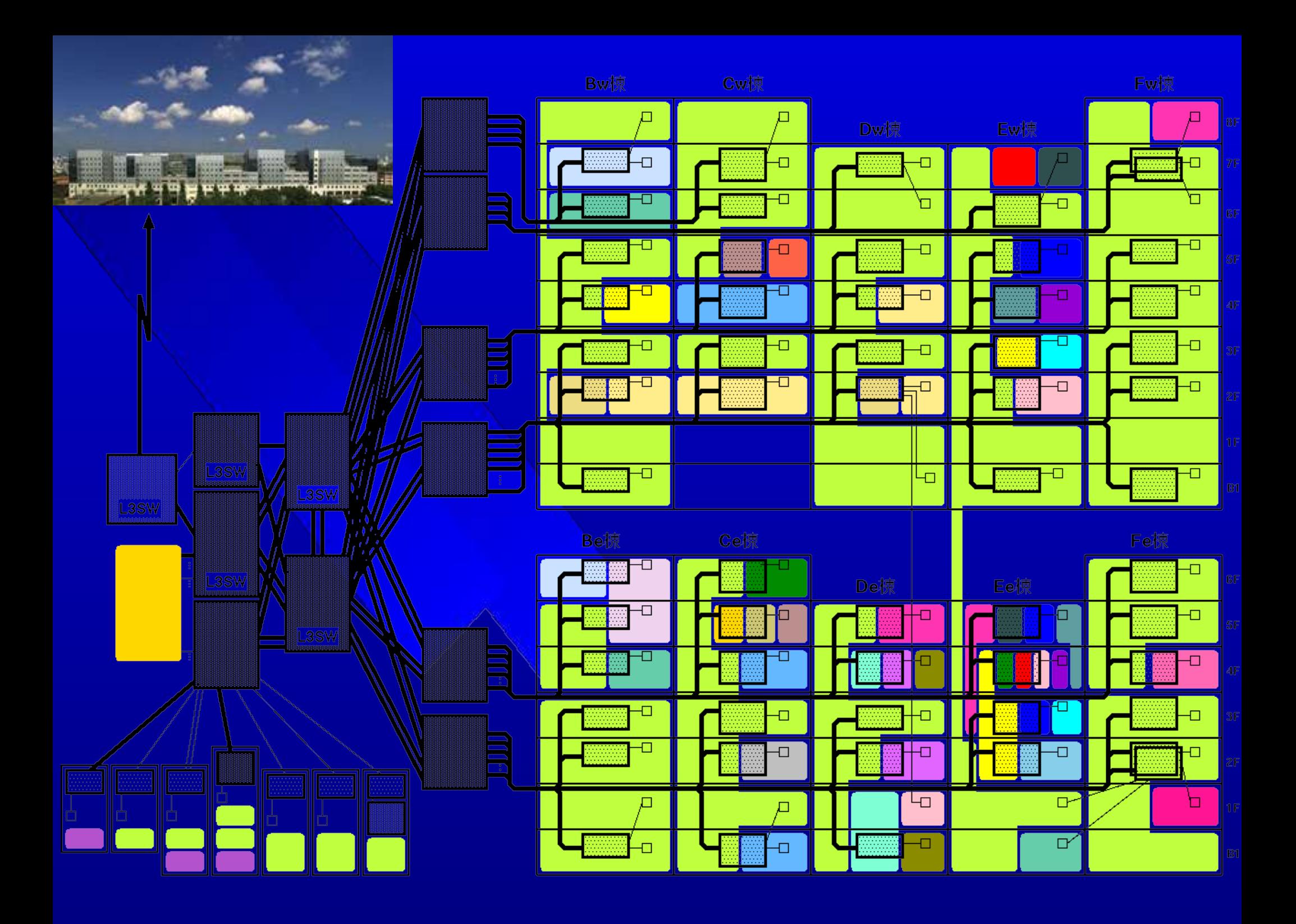

#### 背景-旧無線 LAN システム

- 2001 年春導入
- NoWiresNeeded(NWN)社製 AP 140台
- AP は建物ごとの共用 VLAN に接続
- · WEP なし、MAC アドレスフィルタのみ
	- WEP で接続できない無線 LAN カードの存在
	- WEP の脆弱性
	- WEP キーの配布、更新がめんどう
	- NWN 製カードは独自暗号方式、キー入力不要

## 背景-旧無線 LAN システムの課題 ● サポート不安

- 導入直後に Intersil に買収され、製造中止
- ハングアップが頻発、不安定
	- 頻繁に現場に出向いてリセット (会議室は2台設置)
- MAC アドレスフィルタは AP ごとに設定
- ユーザの意見
	- 自分の研究室 VLAN に入れない
	- ローミングしても VLAN が変わってしまうときがある – セキュリティに不安

#### 新無線 LAN システムの目標

- 無線 LAN セキュリティの強化
- · ユーザごとの VLAN 割当による利便性の向上
- 管理の簡素化

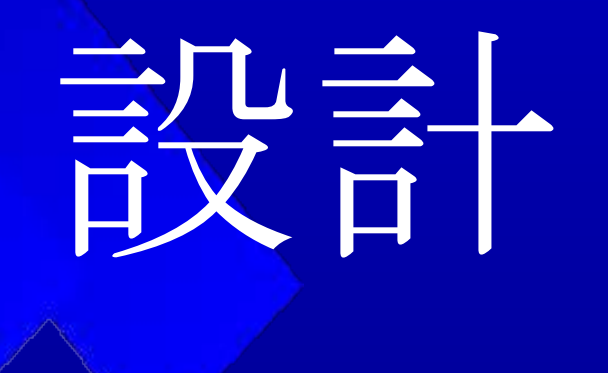

#### 設計- AP の選定

#### ● ポイント

- 会社、製品とも安定していること
- IEEE802.1x 認証に対応していること
- MAC アドレスフィルタは RADIUS で管理すること
- 候補
	- Avaya Wireless AP-3
		- 東大情報基盤センターで導入
	- Cisco Aironet 1200
		- IEEE802.1q VLAN 対応
		- IEEE802.1x LEAP 対応 (AirMac が対応)
		- CDP 対応

#### 設計-無線セキュリティ

#### **Static WEP**

- ○ どのクライアントでもサポートされている
- × 脆弱
- × 全 AP/ 端末が同一キーを設定しなければならない
- IEEE802.1x EAP (Extensible Authentication Protocol)
	- ○ ユーザ / 端末ごとに個別に認証、 AP からキー配布
	- ○ 定期的にキーを変更できる
	- ○ RADIUS サーバで集中管理できる
	- × 対応している OS( サプリカント ) が少ない

設計- IEEE802.1x 認証方式の選択 IEEE802.1x EAP の種類

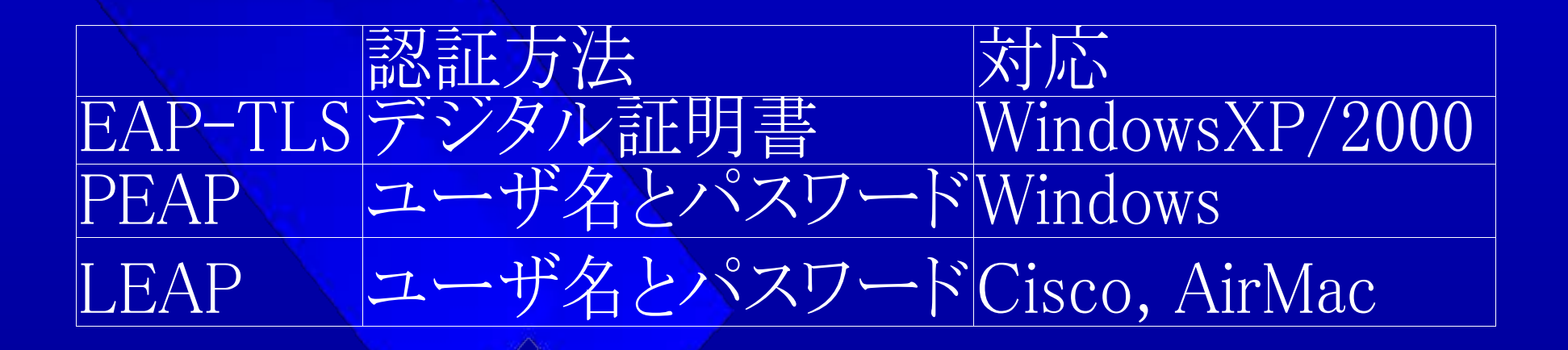

- ×EAP-TLS は証明書発行がめんどう
- ○PEAP/LEAP は既存の認証システム利用可能

### 設計ー VLAN 振り分け方式の選択

- Cisco Aironet1200 AP の VLAN サポート
	- IEEE802.1x 認証と同時に VLAN 振り分けがすむ
	- × 最大 16VLAN(64 は必要 )
- Toplayer Secure Edge Controller
	- ○ ZONE という概念で柔軟なアクセス制御ができる
	- × ZONE と VLAN がマッチしない
- Alcatel 認証 VLAN
	- ○ 設定が簡単
	- × WWW ブラウザで URL を指定して認証が必要

### 設計- Alcatel 認証 VLAN 概要

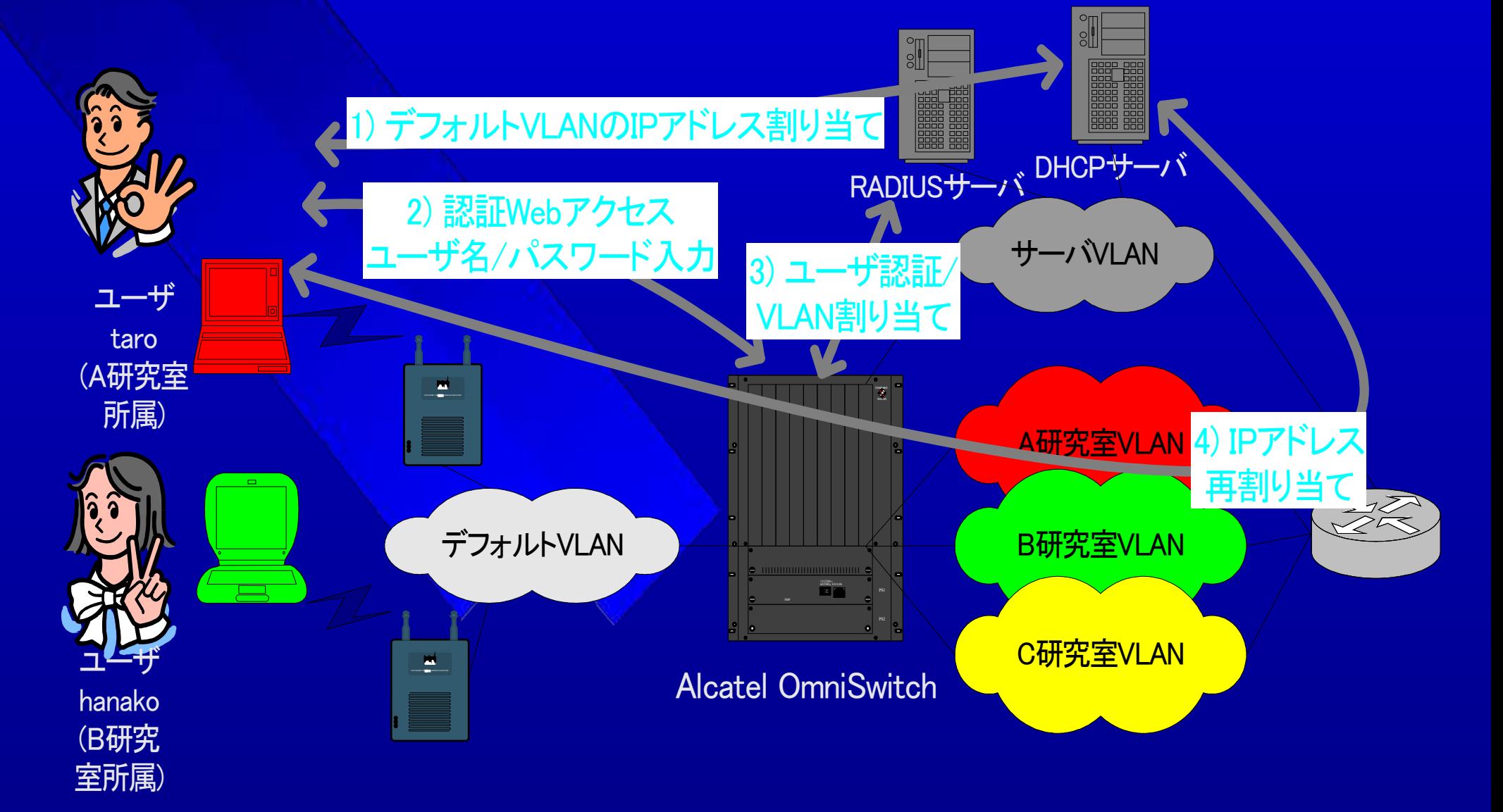

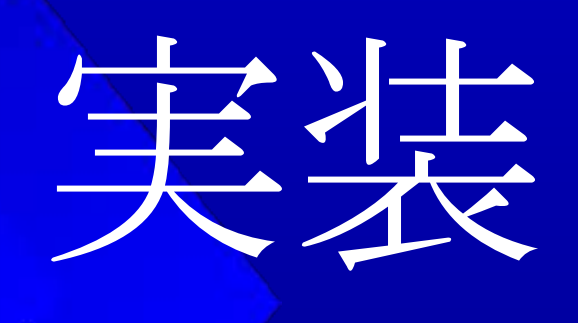

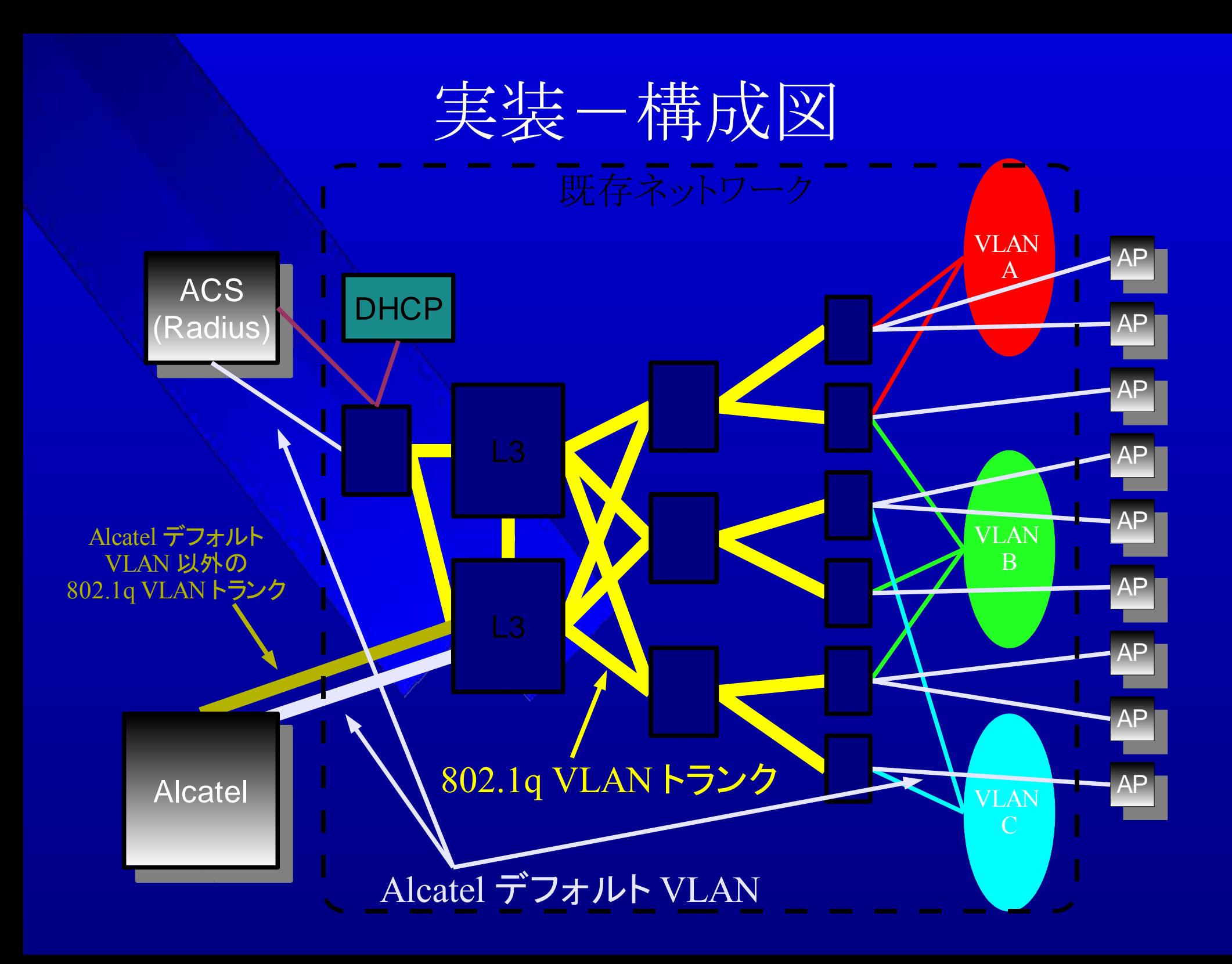

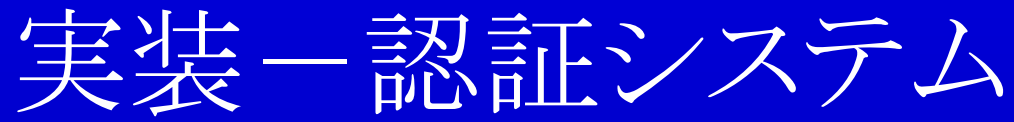

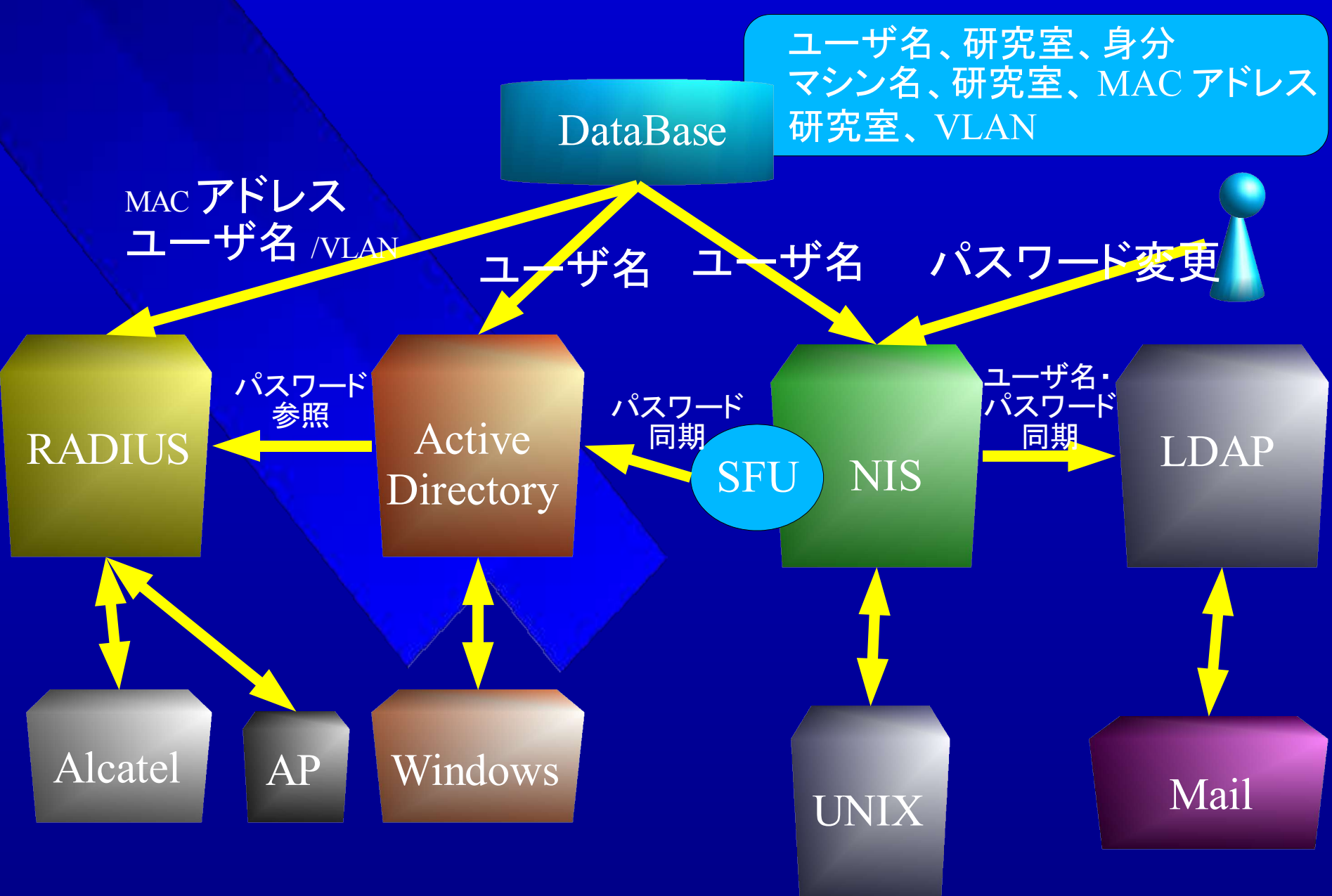

#### 実装一従来からの利用者への配慮

#### ●従来の AP は撤去

- ●2003 年 4 月には新しい使い方に移行できず
	- 従来の使い方からの大幅な変更
	- テスト不十分
- ●従来の利用方法も可能に
	- · AP に 2 つの VLAN と ESS-ID を割り当て 従来と同じ ESS-ID … 従来の使い方 ( 棟ごとの共用 VLAN) 新しい ESS-ID ... 802.1x & Alcatel 認証 (自研究室 VLAN)
	- ESS-ID ブロードキャスト停止→接続できないマシン発生
		- 無線 LAN カードのドライバアップデートが必要 (3Com など )

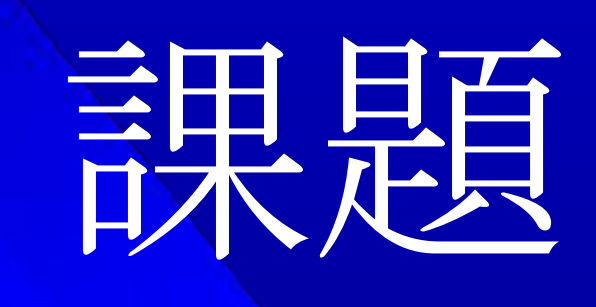

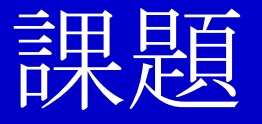

- いまだユーザに公開するにいたらず ... – 計算機室員と一部のユーザのモニタのみ ● 問題点
	- RADIUS サーバ
	- クライアントの対応
	- AP の動作
	- 使い勝手

#### 課題- RADIUS サーバの問題

- PEAP は 2 種類存在
	- MS-CHAPv2 … Microsoft
	- Generic Token Card(GTC) … Cisco
- 導入した ACS 3.1 は GTC のみに対応
	- 結局 Aironet カードでしか PEAP が使えない
- 10 月に ACS3.2 にバージョンアップ、 MS-CHAPv2 にも対応

#### 課題ークライアントの対応

- Windows XP SP1 – 一部のマシンで PEAP の認証ができない – 802.1x を使うと IP アドレス取得に時間がかかる ● BIOS やドライバアップデートで一部改善 WPA サポート修正 (KB 826942) でも一部改善 • Windows 2000 SP4
	- WEP の設定は無線 LAN カードのユーティリティ依存 → WEP キーを入力しなければならない

→キーローテーションを有効にするとつながらない

• Funk Software Odyssey のライセンス取得を検討

#### 課題ー AP の動作

● 802.1x と WEP との併用不可 – PEAP と WEP の併用不可 ● (LEAP と WEP の併用は可能だがキーローテーション不可 ) ● 数日間で1台の割合でハングアップ – 190 台の AP が同一 VLAN に存在 – IAPP を各 AP が 15 秒おきにブロードキャスト – 推奨は同一 VLAN 内 30 台以内 ● スイッチ側で MAC アドレスフィルタを設定

#### 課題-ユーザの使い勝手

Alcatel 認証タイムアウトと DHCP リース時間 – 一定時間通信がないとデフォルト VLAN に戻る – IP アドレスは DHCP リースが切れるまで不変 ·デフォルト VLAN に戻っているのに IP アドレスは自研究 室のままの場合も • Alcatel の認証はめんどう – 新しい OS では HTTP のトラップができる – ユーザ認証は 802.1x だけで十分 ? ● MAC アドレスと VLAN のマッピングに変更?

#### まとめ、今後の計画

**802.1x EAP 認証と VLAN 認証** 

- 認証の手順さえ理解できれば便利に利用できる
- 細かなチューニングをしつつ、来年公開予定
- WPA 対応